# **Visitors to Hospices: reporting rapid lateral flow tests at home**

This leaflet is provided for visitors to Hospices, on how to report rapid lateral flow tests, if self-testing at home.

#### **Introduction**

#### **We have shared our Unique Organisation Number (UON) with you in the box below.**

The UON is used to link your test result to us when you report your result to NHS Test & Trace. All results, including negatives, positives and voids, must be reported. Linking your test result to us enables public health teams to better support us to reduce the transmission of coronavirus and prevent outbreaks.

#### **Visitor self-test for a visit to a Hospice**

Please conduct a rapid lateral flow test twice every week to help, reduce the spread of coronavirus and prevent outbreaks.

- We are now able to provide you with a box of rapid lateral flow tests to take at home.
- To ensure that your test is linked to our Hospice when you visit, please ensure all tests are reported to our Unique Organisation Number (UON). How to do this is detailed on the next page.
- Proof of a negative result may include an **e-mail** or **text from NHS Test and Trace** or a date stamped photo of the test cartridge itself.
- Please remember that you must continue to adhere to all other infection prevention control measures including regular hand washing and wearing PPE

## **Our Unique Organisation Number (UON) is:**

### **Step-by-step reporting instructions for visitors to a Hospice who are self-testing at home.**

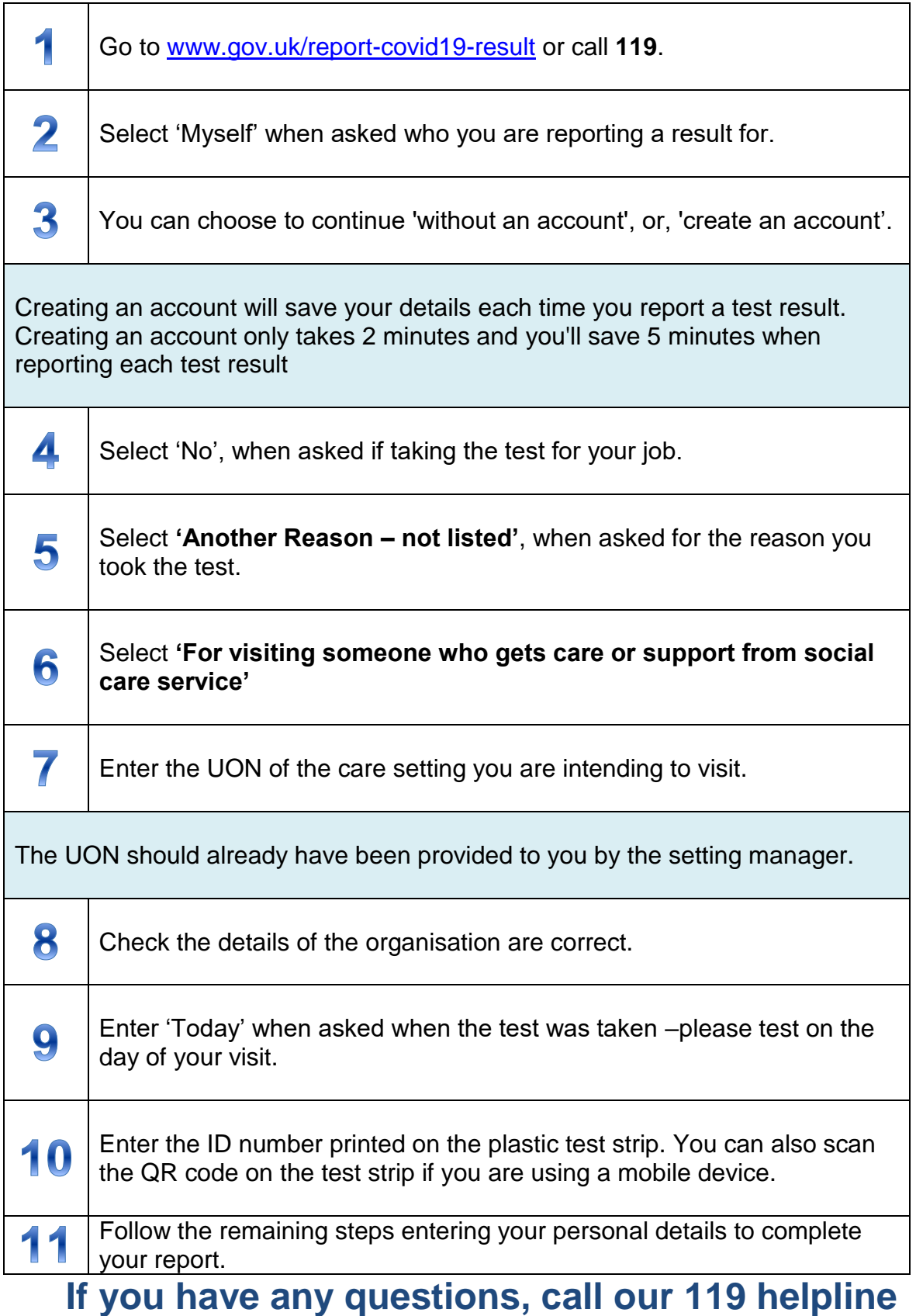